### Announcements

- Project 1 artifact voting
  - Project 2 out today

•

- panorama signup
- · help session at end of class
- Guest lectures next week: Li Zhang, Jiwon Kim

### Mosaics

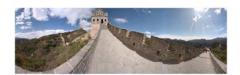

Full screen panoramas (cubic): <u>http://www.panoramas.dk/</u> Mars: <u>http://www.panoramas.dk/fullscreen3/f2\_mars97.html</u> 2003 New Years Eve: <u>http://www.panoramas.dk/fullscreen3/f1.htm</u>

Today's Readings

 Szeliski and Shum paper (sections 1 and 2, skim the rest)
 http://www.acm.org/pubs/citations/proceedings/graph/258734/p251-szeliski/

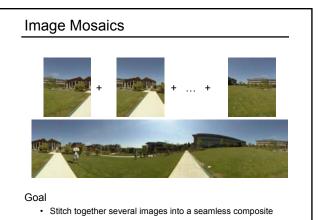

### How to do it?

**Basic Procedure** 

- Take a sequence of images from the same position
   Rotate the camera about its optical center
- Compute transformation between second image and first
   Lucas & Kanade registration
- · Shift the second image to overlap with the first
- Blend the two together to create a mosaic
- · If there are more images, repeat

## Aligning images

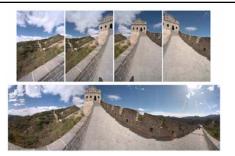

### How to account for warping?

- · Translations are not enough to align the images
- Photoshop demo

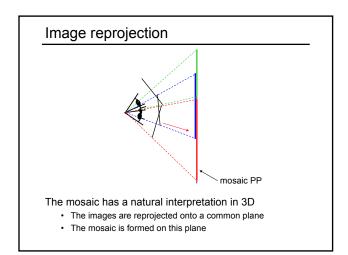

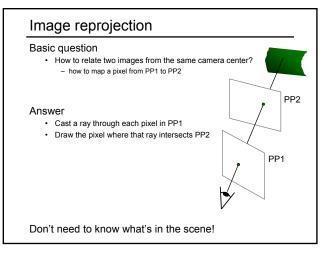

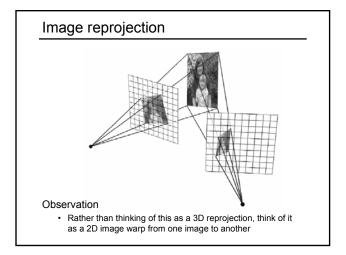

### Homographies

Perspective projection of a plane

- · Lots of names for this:
- homography, texture-map, colineation, planar projective map · Modeled as a 2D warp using homogeneous coordinates

р

$$\begin{bmatrix} wx'\\wy'\\w \end{bmatrix} = \begin{bmatrix} * & * & *\\ * & * & *\\ * & * & * \end{bmatrix} \begin{bmatrix} x\\y\\l \end{bmatrix}$$
**p' H p**

To apply a homography H

- Compute p' = Hp (regular matrix multiply)
- Convert p' from homogeneous to image coordinates - divide by w (third) coordinate

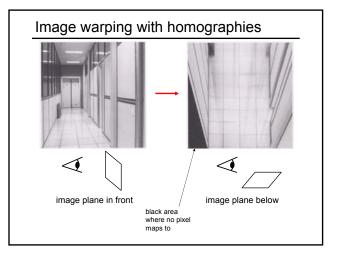

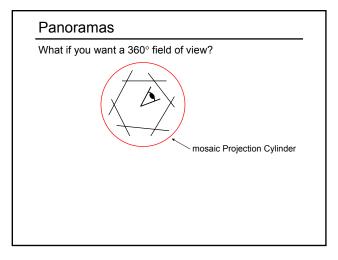

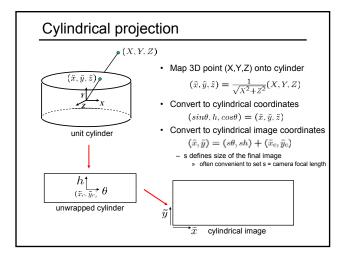

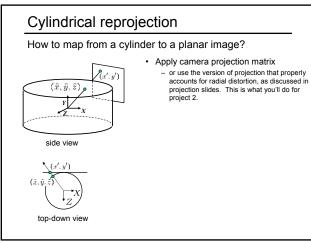

# Cylindrical reprojectionImage 384x300Image 180 (pixels)Image 280Image 180 (pixels)Image 180Image 180Image to cylindrical coordinatesImage to cylindrical coordinatesImage 180Image 180Image 180

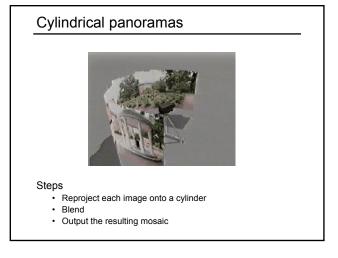

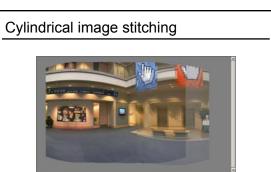

What if you don't know the camera rotation?

- Solve for the camera rotations
  - Note that a pan (rotation) of the camera is a **translation** of the cylinder!
  - Use Lukas-Kanade to solve for translations of cylindrically-warped images

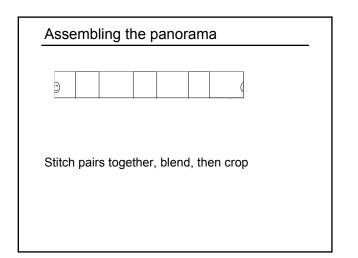

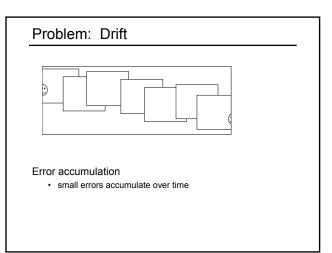

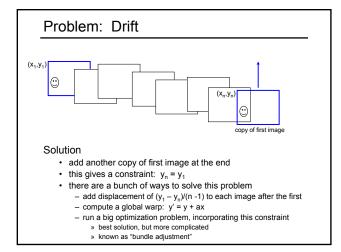

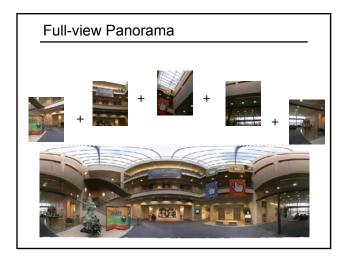

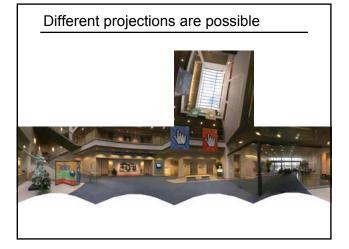

# Project 2 (out today)

- 1. Take pictures on a tripod (or handheld)
- 2. Warp to cylindrical coordinates
- 3. Automatically compute pair-wise alignments
- 4. Correct for drift
- 5. Blend the images together
- 6. Crop the result and import into a viewer

# Image Blending

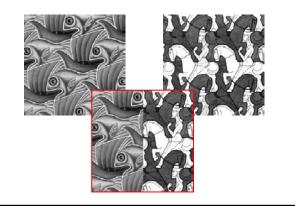

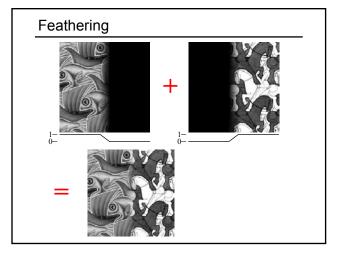

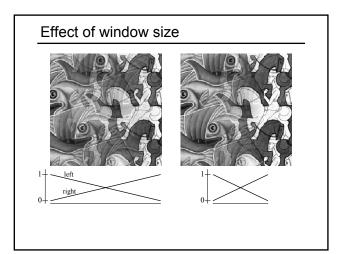

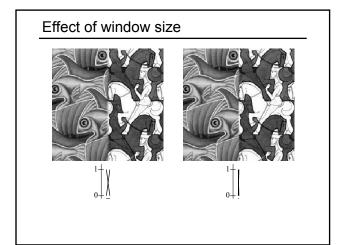

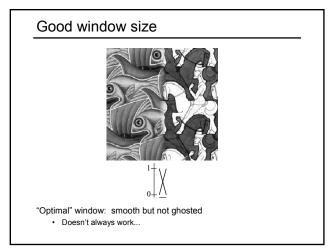

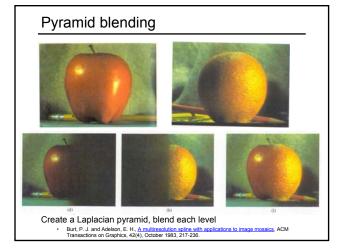

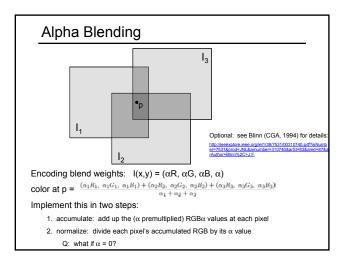

### Poisson Image Editing

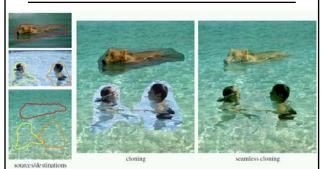

For more info: Perez et al, SIGGRAPH 2003

http://research.microsoft.com/vision/cambridge/papers/perez\_siggraph03.pdf

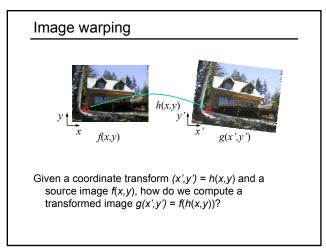

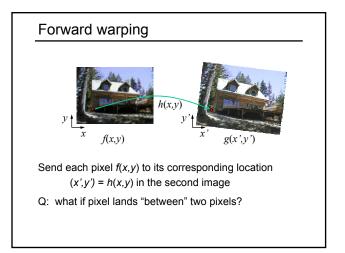

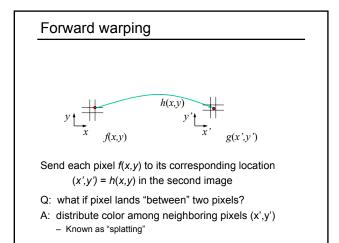

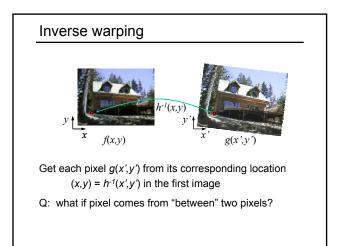

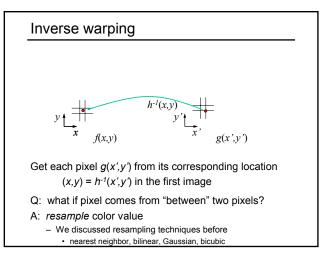

### Forward vs. inverse warping

- Q: which is better?
- A: usually inverse-eliminates holes
  - however, it requires an invertible warp function—not always possible...

## Other types of mosaics

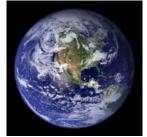

Can mosaic onto *any* surface if you know the geometry

 See NASA's <u>Visible Earth project</u> for some stunning earth mosaics
 <u>http://earthobservatory.nasa.gov/Newsroom/BlueMarble/</u>

## AutoStitch

Method so far is not completely automatic

- need to know which pairs fit together
- · need to initialize Lukas-Kanade to get good results

Newer methods are fully automatic

- AutoStitch, by Matthew Brown and David Lowe:
   <u>http://www.cs.ubc.ca/~mbrown/autostitch/autostitch.html</u>
- · Based on feature matching techniques (next lecture)